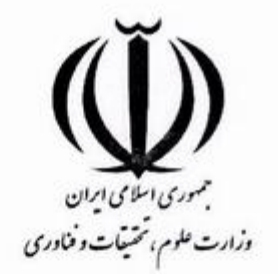

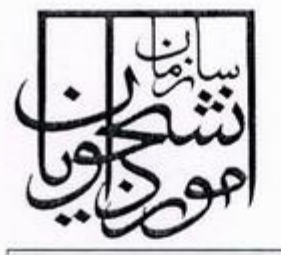

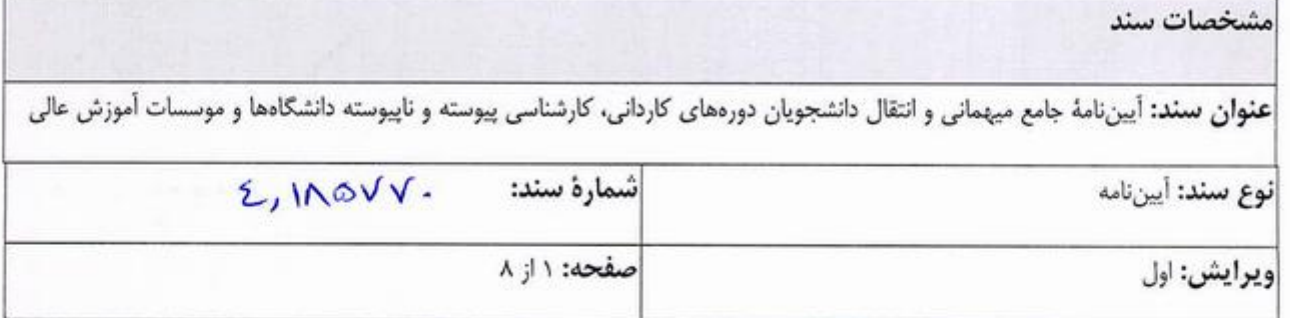

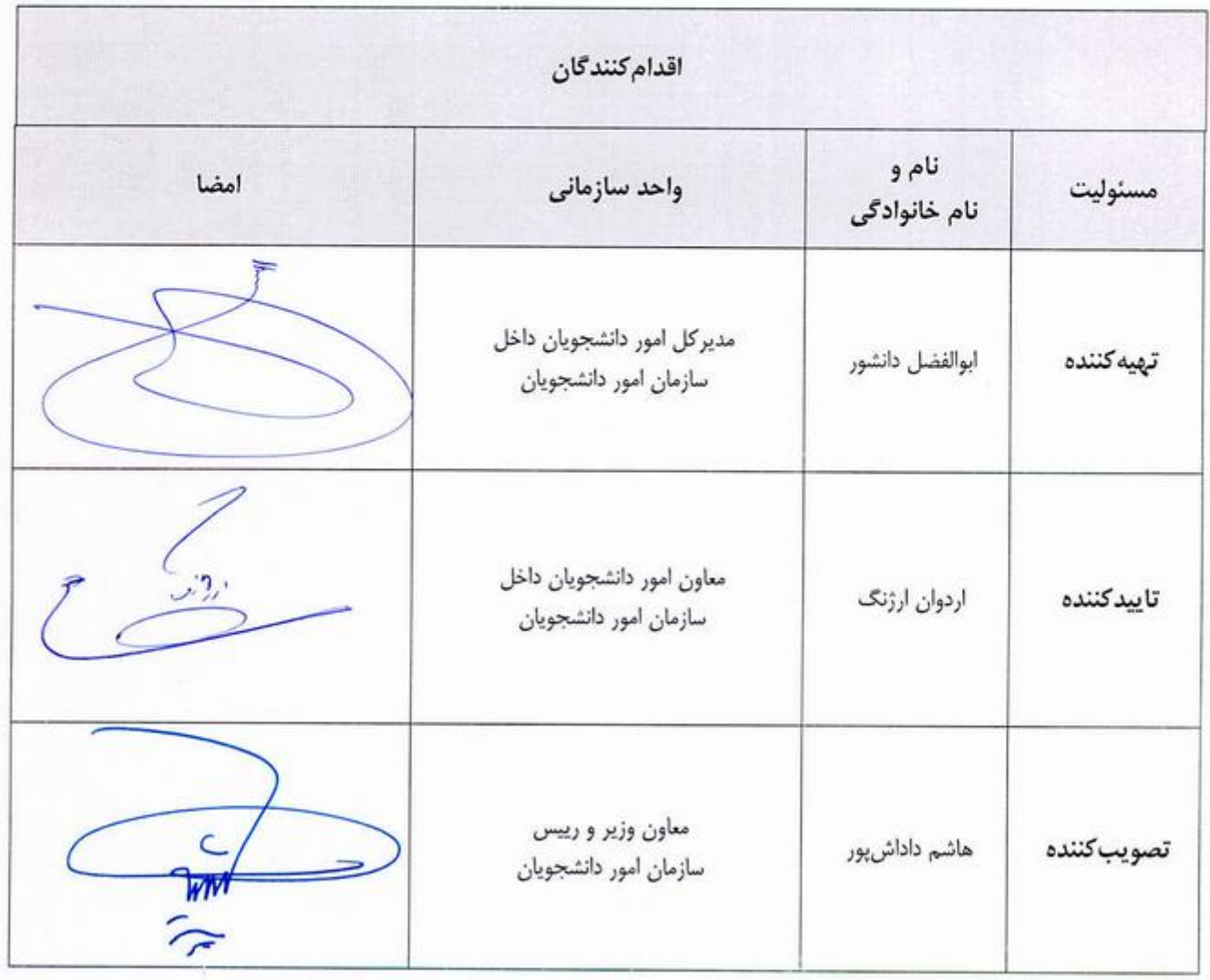

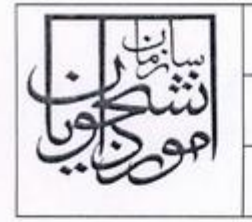

#### مقدمه

وزورت علوم، تحتيقات وخاوري

در راستای تسهیل در اجرای جزء پنج از بند ب مادهٔ دو قانون اهداف، وظایف و تشکیلات وزارت علوم، تحقیقات و فناوری مصوب ١٢٨٢/٠۵/١٨ مجلس شوراى اسلامى و به منظور ساماندهى و تسهيل در امور آموزشى و تحصيلى دانشجويان داراى شرايط خاص و پیش بینی امکان میهمانی و انتقال، آییننامه جامع میهمانی و انتقـال دانشـجویان در دورههـای کـاردانی، کارشناسـی پیوسـته و ناپیوسته به شرح ذیل تدوین و جهت اجرا ابلاغ میشود. گفتنی است تمامی امور میهمانی و انتقال دانشـجویان بـه دانشـگاه و یـا موسسهی آموزش عالی نزدیک به محل سکونت خانواده، با رعایت ضوابط آموزشی و احراز شرایط مندرج در آییننامه بوده و منوط به موافقت موسسات مبدا و مقصد خواهد بود.

## مادة ١. تعاريف

١-١. سازمان: سازمان امور دانشجويان.

- ۰ -۲. موسسه: دانشگاهها و موسسات آموزش عالی دولتی و غیردولتی ـ غیرانتفاعی.
- ٠-٣. میهمان موقت: دانشجویی است که برای نیمسالهای تحصیلی مشخص، به صورت موقت، اقدام به تغییر محل تحصیل خود نموده و به عنوان دانشجوی میهمان برای همان نیمسال در موسسه ی مقـصد شناخته میشود.
- 1–٤. میهمان دائم: دانشجویی است که تمام واحدهای باقیماندهٔ تحصیلی خود را در موسسهی مقـصد به صورت میهمان می گذراند.
	- ٠-٥. انتقال: تغيير محل تحصيل دانشجو از يک موسسه به موسسهى ديگر است.
- 1–٦. تک در س: درس یا دروسی که دانشجو به صورت میهمان در سایر دانشگاهها میگذراند به شرط آنکه حداکثر ۸ واحـد در یک نیمسال باشد.
- ٠-٧. سامانه: سامانهٔ جامع امور دانشجویان (سجاد) که از سوی سازمان با هدف تسهیل امور متقاضیان و نظارت بـر عملکــرد موسسات در خصوص میهمانی و انتقال، طراحی و استفاده میشود.

۸–۸. شورای موسسه: شورای انتقال یا آموزشی یا شورایی که در خصوص نحوهٔ اجـرای ایـن آییننامـه در موسسـه تشـکیل می شود.

- ۰۹-۱. شورای مرکزی: شورای بررسی موارد خاص مرکزی مستقر در سازمان.
- ۰۱-۱۰. کارگروه نظارت بر میهمانی و انتقال: کارگروهی که به منظور نظارت بر عملکرد موسسات در حـوزهی میهمـانی و انتقال در سازمان تشکیل میشود.

## مادة ٢. شرايط ميهمان موقت

در صورتی که دانشجو حداقل یک نیمسال تحصیلی را در موسسهی مبدا با میانگین کل حداقل ۱۴ گذرانده و دارای یکی از شرایط ذیل باشد، می تواند تقاضای حداکثر دو نیمسال میهمانی را از طریق سامانه ارائه نماید. تبصره : در شرایط برابر بین متقاضیان، اولویت با دانشجویان دختر میباشد.

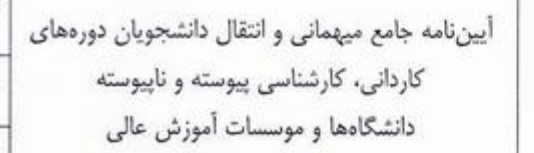

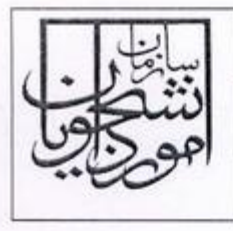

- ٢-١. فوت یا معلول شدن سرپرست خانواده یا از کارافتادگی پدر و مادر در زمان دانشجویی به طوری که عملاً منجر به سرپرستی خانواده توسط دانشجو شده و یا دانشجو به تشخیص مراجع قانونی به عنوان کفیل خانواده شناخته شود.
	- ٢-٢. بيماري خاص، صعب العلاج و لاعلاج دانشجو به تاييد مراجع ذيصلاح.
		- ٢-٣. معلوليت دانشجو به نحوى كه نياز به مراقبت ويژه داشته باشد.
- ۲–٤. ازدواج دانشجوی دختر در زمان دانشجویی، در صورتی که محل اشتغال دائم همسر دانشجو، قبل از ازدواج، در نزدیـکترین محل به موسسه ی مقصد باشد.
- ٢-٥. ازدواج دانشجو در زمان دانشجويي، در صورتي كه همسر وي نيز دانشجو باشـد، صـرفاً بـراي يكـي از دانشـگاههاي محـل تحصيل زوجين.
- تبصره: به دلیل ممنوعیت میهمانی و انتقال در مقاطع تحصیلات تکمیلی چنانچه یکی از زوجین دانشجوی تحصـیلات تکمیلـی باشد امكان استفاده از ميهماني و انتقال، صرفاً شامل دانشجوي مقاطع كارداني، كارشناسـي پيوسـته و كارشناسـي ناپيوسـته مے ,شود.
- ۲–۲. مشمولان بند پ مادهٔ ۲۶ قانون حمایت از خانواده و جوانی جمعیت: دانشجویان مادر باردار یا دارای فرزند زیر دو سال جهت میهمانی به میزان حداکثر چهار نیمسال تحصیلی در موسسات آموزش عالی همسطح یا پایینتر.
- ۷–۷. دانشجویان دوقلو یا چند قلو به یکی از دانشگاهها یا موسسات آموزش عالی همسطح یا پایینتر به شرط آنکه در یک شـهر نباشند.
	- ۸-۲. دانشجویان تحت پوشش کمیتهٔ امداد.
	- ٠-٩. شرايط يا بيماري خاص يكي از والدين دانشجو (به تشخيص مراجع ذي صلاح).

## مادة ٣. ضوابط ميهماني موقت

مجسوری وسلامی ایران<br>وزادت علوم، تمثینات و فناوری

- ٠-١- مدت میهمانی موقت برای مقطع کارشناسی پیوسته، چهار نیمسال و برای مقاطع کاردانی و کارشناسی ناپیوسته، دو نیمسال تحصيلي مي اشد. ادامه وضعيت ميهماني در صورت موافقت موسسات مبدا و مقصد تا دانش[موختگي بلامانع است.
- تبصرهٔ 1: چنانچه دانشجویی صرفاً در نیمسال آخر بخواهد از تسهیلات این آییننامه استفاده کند با رعایـت ضـوابط آموزشـی از جمله تطبیق واحدها و نیز پذیرش نتایج ناشی از تطویل سنوات تحصیل، در صورت موافقت موسسات مبدا و مقصـد بلامــانع مى باشد.
	- تبصرهٔ ۲: میهمانی در دورهٔ تابستان از شمول این آییننامه خارج و در اختیار موسسات مبدا و مقصد میباشد.
- ۰۳–۳. انتخاب واحدهای درسی دانشجوی میهمان موقت، چه به صورت تک درس و چه به صورت نیمسال تحصیلی کامل، باید با تأييد موسسه ي مبدا و مطابق با شرايط موسسه ي مقصد باشد.
- تبصرهٔ 1: انتخاب واحد دانشجو بر اساس فرم اعلامی و تایید شده موسسهی مبدا در سامانه صورت گرفتـه و نظـارت بـر آن بـه عهده موسسه ی مقصد میباشد. در هر صورت تغییر در تعداد واحدهای اخذ شده باید با نظر موسسه ی مبدا صورت گیـرد و موسسەي مقصد موظف است تمام موارد آموزشي را به موسسەي مبدا اطلاعرساني نمايـد (ايـن موضـوع نـافي مسـئوليت دانشجو نميباشد).

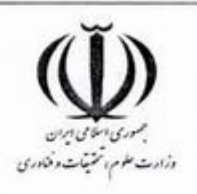

تبصرهٔ ۲: در صورت اختلاف بین موسسات مبدا و مقصد در عناوین دروس و تعداد واحدهای مربوطه ملاک عمل آخرین سرفصل مصوب فعال شورایءالی برنامهریزی درسی وزارت متبوع با لحاظ سال ورود دانشجو خواهد بود.

شماره:

تاريخ:

 $\cdot$   $\backslash$ 

صفحه: ۴ از: ۸

- ۳–۳. واحدهایی را که دانشجوی میهمان در موسسهی مقصد اخذ میکند، عیناً در کارنامهٔ وی در موسسهی مبدا ثبت میشـود و نمرات أن در میانگین نیمسال و میانگین کل با لحاظ ضوابط آموزشی محاسبه میشود.
- ۴–٤. صدور هر نوع مدرک مبنی بر دانش[موختگی دانشجوی میهمان در تمام حالتهای میهمانی صرفاً از سوی موسسهی مبدا و براساس ضوابط مربوطه صورت می گیرد.
- ۰۳–۰. میهمانی از دانشگاهها و مراکز آموزش عالی دولتی به دانشگاهها و موسسات غیردولتی ــ غیرانتفاعی، مراکز علمی کاربردی، واحدها و مراكز پيامنور و آزاد اسلامي و بالعكس ممنوع است.
- تبصرهٔ 1: میهمانی از دانشگاهها و موسسات غیردولتی ــ غیرانتفاعی و دانشگاه فنی و حرفهای به دانشگاهها و مراکز آموزش عالی دولتی صرفاً در صورتی که رشتهٔ متـقاضی در موسسات همـتراز محل زندگی خانواده متقاضی نباشد، با موافـقت موسســات مبدا و مقصد بلامانـع است.
- **تبصرهٔ ۲:** میهمانی از دانشگاه فنی و حرفهای به دانشگاهها و موسسات غیردولتی ــ غیرانتفـاعی و بـالعکس، در صـورت موافقـت موسسات مبدا و مقصد، در صورت وجود همان رشته و مقطع بلامانع میباشد.
- ٦-٣. میهمانی از دانشگاهها و مراکز آموزش عالی دولتی (پذیرش از طریق سوابق تحصیلی) به دانشگاهها و مراکز آمـوزش عـالی دولتی (پذیرش از طریق آزمون سراسری) در صورت کسب میانگین ده درصـد (۱۰٪ ) اول ورودی و صـرفاً در سـقف ۴۰ واحد درسی در طول تحصیل و با موافقت مبدا و مقصد بلامانع میباشد.
- ٠-٧. سقف پذیرش دانشجوی میهمان موضوع این آییننامه از سوی دانشگاهها و موسسات آموزش عـالی مقصـد در هـر سـال تحصیلی برای تمام موسسات حداکثر بیست درصد (۲۰٪) تعداد ثبت نـام شـدگان کـل دانشـجویان ورودی همـان سـال تحصیلی میباشد.
- ۰۸–۸ میهمانی تک درس در نیمسال پایانی به موسسات دیگر در صورتی که دانش آموختگی دانشجو منوط به اخـذ دروس مـذکور بوده و به شرطی که بیش از نیمی از واحدهای آن نیمسال نباشد، بلامانع است.
- **تبصره:** بررسی درخواست دانشجویان ورودی جدید متقاضی میهمانی، به شرط داشتن شرایط خاص که بعد از زمان انتخاب رشته رخ داده باشد، با ثبت نام در سامانه و از طریق شورای بررسی موارد خاص موسسات مبدا و مقصد امکانپذیر میباشد.

# مادهٔ ٤. شرایط تبدیل میهمانی موقت به میهمانی دائم

از آن رو که دانشجو نمی تواند در ابتدای تحصیل میهمان دائم شود، در صورتیکه تطبیق واحدها در موسسه مبدا مشـکلی نداشـته باشد و به شرط آنکه معدل کل ۱۴ و بالاتر در مدت چهار نیمسال میهمانی در مقطع کارشناسی پیوسته و دو نیمسـال میهمـانی در مقاطع کاردانی و کارشناسی ناپیوسته را در موسسهی مقصد کسب نماید، میتوانـد در صـورت موافقـت موسسـات مبـدا و مقصـد، میهمان دائم شود.

**تبصرهٔ ۱:** در صورت میهمانی دائم، نیازی به مراجعه دانشجو در هر نیمسال به موسسهی مبدا نمـیباشـد و صـرفأ در پایـان هـر نیمسال، موسسهی مقصد کارنامه آموزشی دانشجو را به موسسهی مبدا ارسال مینماید. در پایان تحصیل با اعـلام مراتـب

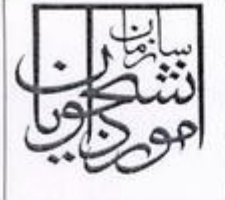

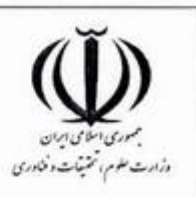

اتمام دروس دانشجو از سوی موسسهی مقصد، موسسهی مبدا ریزنمرات را دریافت و با لحاظ سایر ضوابط آموزشـی مـدرک مبنی بر دانشآموختگی را صادر خواهد نمود. تبصرهٔ ۲: در حالت میهمانی دائم، مدرک تحصیلی دانشجو از سوی موسسهی مبدا صادر میشود. تبصرهٔ ۳: میهمانی دائم صرفاً در دانشگاهها و مراکز آموزش عالی دولتی مجاز میباشد.

### مادة ٥. انتقال دائم

- ٥-١. انتقال دانشجو به موسسهى مقصد، مشروط به احراز شرايط مندرج در مادة ٢ و دو بند ذيل مى باشد:
- ٥-١-١.كسب معدل بالاتر از ميانگين معدل دانشجويان ورودى همان سال و همان رشته در موسسهى مقصد، در مـدت حـداقل چهار نیمسال میهمانی برای مقطع کارشناسی پیوسته و دو نیمسال برای مقاطع کاردانی و کارشناسی ناپیوسته. ٥- ١-٢. موافقت موسسات مبدا و مقصد.
- تبصره: دانشجویانی که به دلیل عدم حد نصاب لازم تعداد دانشجو برای تشکیل کلاس در موسسهی مبدا ناچار بـه انتقـال بـه موسسه ی دیگر می باشند، انتقال از نیمسال اول با نظر سازمان سنجش آموزش کشور صورت می پذیرد.
- ٥-٢. انتقال از دورهٔ شبانه (نوبت دوم) به دورهٔ روزانه، از دانشگاه پیامنور به دورههای روزانه و شبانه، از دانشگاهها و مراکز آموزش عالی غیردولتی ــ غیرانتفاعی به دانشگاهها و مراکز آموزش عالی دولتی، فنی و حرفهای، علمی کاربردی، از دورههای پذیرش با سوابق تحصیلی به دورههای پذیرش با آزمون سراسری، از دانشگاه آزاد اسلامی به دانشگاهها و مراکز آموزش عالی دولتی ممنوع میباشد.
- ۰–۵. انتقال از دانشگاهها و مراکز آموزش عالی دولتی به دانشگاهها و موسسات آموزش عالی غیردولتی ــ غیرانتفاعی، مراکز پیام-نور، فنی و حرفهای، علمی کاربردی و آزاد اسلامی بلامانع میباشد.
	- 0-٤. انتقال دانشجو در هر مقطع تحصيلي فقط يک بار مجاز مي باشد.
- ٥–٥. رسیدگی و تصمیمگیری در مورد انتقال توأم با تغییر رشته دانشجویان متقاضی، بر اساس آییننامههای آموزشـی مربوطـه و خارج از آن نیز بر اساس آییننامه شوراهای بررسی موارد خاص میباشد.

0–7. صدور مدرک مبنی بر دانش آموختگی دانشجوی انتقالی از سوی موسسهی مقصد صورت می گیرد.

### مادهٔ ۲. انتقال دانشجویان شاهد و ایثارگر

مطابق مادهٔ ۶۲ قانون جامع خدمت رسانی به ایثار گران مصوب سال ۱۳۹۱ مجلس شورای اسلامی دانشگاهها و موسسات آموزش عالی دولتی، دانشگاه آزاد اسلامی و مراکز آموزش عالی غیرانتفاعی موظفند با رعایت مقطع تحصیلی و نـوع موسسـه، نسـبت بـه انتقال دانشجویان و پذیرفتهشدگان، آزادگان، اسـرا، جانبـازان بیسـت و پـنج درصـد (۲۵٪) و بـالاتر و همسـر و فرزنـدان آنـان و دانشجویان شاهد به دانشگاهها یا موسسات آموزش عالی محل سکونت خانواده آنان و یا نزدیک ترین محل و همچنین تغییر رشته همتراز در گروه آزمایشی مربوط برای یک بار اقدام نمایند.

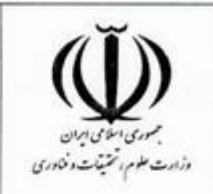

شماره: أيين نامه جامع ميهمانى وانتقال دانشجويان دورههاى ويرايش: کاردانی، کارشناسی پیوسته و ناپیوسته دانشگاهها و موسسات آموزش عالی صفحه: ۶ از: ۸

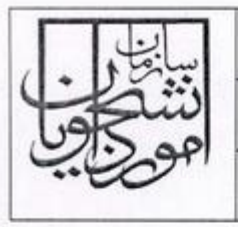

تاريخ:

 $\cdot$  \

مادة ٧. تركيب كارگروه نظارت کارگروه نظارت بر میهمانی و انتقال با ترکیب زیر تشکیل میشود: ٠١-٧. رييس سازمان امور دانشجويان (رييس)؛ ٠٧-٢. معاون امور دانشجويان داخل سازمان (نايب رييس)؛ ٠٣-٧. مديركل امور دانشجويان داخل سازمان (دبير)؛ V-ـ٤. مدير كل امور دانشجويان شاهد و ايثارگر سازمان؛ ٧−٥. نمايندهٔ تامالاختيار سازمان سنجش أموزش كشور (در سطح معاونت) با معرفي رييس سازمان سنجش أموزش كشور؛ ٧-٦. نمايندهٔ تامالاختيار معاونت أموزشي وزارت علوم (در سطع مديركل) با معرفي معاون أموزشي وزارت عتف؛ ٧-٧. نمايندة تامالاختيار مركز نظارت و ارزيابي و تضمين كيفيت عتف با معرفي رييس مركز نظارت وزارت عتف؛ ٨-٧. یکی از معاونان دانشجویی دانشگاهها به انتخاب و حکم رییس سازمان؛ ٠٧-٩. يكي از معاونان آموزشي دانشگاهها به انتخاب و حكم رييس سازمان.

## مادة ٨. شهريه

دانشجویان دورهٔ روزانه در دوران میهمانی و میهمانی دائم در صورت عدم پذیرش در دورهٔ روزانه در موسسـهی مقصـد، ملـزم بـه پرداخت شهریه مطابق تعرفهٔ مصوب هیات امناء موسسهی مقصد که به تایید وزارت متبوع رسیده، میباشند.

- ٨–١. دانشجويان دورهٔ روزانه متقاضى انتقال در صورت دارا بودن نمرهٔ قبولى دورهٔ روزانه (در آزمـون سراسـرى سـال ورودى) در موسسه ی مقصد، از پرداخت شهریه معاف میباشند.
- ٨-٢. دانشجويان دورة شبانه و موسسات غيردولتى ـ غيرانتفاعى در تمام حالتهاى ميهمانى ملزم به پرداخت چهل درصد (٪٣٠) تا پنجاه درصد (۵۰٪) از شهریهٔ ثابت به موسسهی مبدا و شهریهٔ کامل ثابت و متغیر به موسسهی مقصد میباشند.
- تبصره: دانشجویان شهریهپرداز که به دلیل عدم حد نصاب لازم تعداد دانشجو برای تشکیل کلاس به عنوان میهمان و یا انتقـال به موسسات دیگر معرفی میشوند، از پرداخت هرگونه شهریهٔ ثابت و متغیر به موسسهی مبدا معـاف مـیباشـند و فقـط در موسسات مقصد، شهریه میپردازند.

۸–۳. در محاسبه تعرفهٔ شهریهٔ دانشجویان میهمان در موسسهی مقصد، مبنا سال ورود دانشجو به موسسهی مقصد میباشد.

## مادة ٩. شيوة اجرا

دانشجویان متقاضی میهمانی باید درخواست خود را از نیمهٔ دوم فروردین،اه هر سال صـرفاً در بـازهٔ زمـانی تعیـین شـده از سـوی سازمان برای دو نیمسال (نیمسال اول و دوم سال تحصیلی بعد) در سامانه ثبت نمایند.

۹–۱. شورای موسسهی مبدا موظف است بر اساس مفاد این آییننامه، درخواست دانشجو را بررسی و پس از تشـخیص و احـراز شرایط، حداکثر تا ۱۵ تیرماه همان سال (برای حـداکثر دو نیمسـال تحصـیلی) نظـر خـود را اعـلام و در صـورت موافقـت ریزنمرات دانشجو را از طریق مقتضی (سامانه و ...) به موسسهی مقصد ارسال نماید و نیاز به حضور متقاضی نمیباشد.

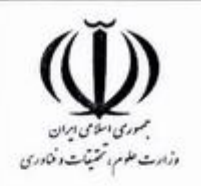

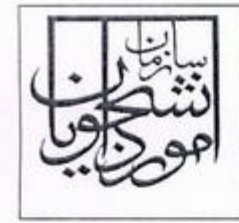

۹–۲. شورای موسسه ی مقصد مکلف است حداکثر تا پایان مردادماه همان سال نظر خود را (برای دو نیمسال تحصیلی) از طریق سامانه به موسسه ی مبدا و متقاضی اعلام نماید.

تاريخ:

 $\cdot$ 

- ۹–۳. اعلام نظر موسسات به درخواستهای دانشجویان باید در زمان مقرر و به صورت موافقت یا مخالفت در سامانه ثبت شـود. عدم اظهار نظر در مدت زمان اعلام شده به منزلهٔ مخالفت با درخواست دانشجویان متقاضی تلقی شده و در گزارش ارزیــابی موسسات لحاظ مے شود.
- ۹–٤. بررسی درخواست میهمانی، میهمانی دائم، انتقال و تصمیم5یری در خصوص موافقت یا عدم موافقت با میهمـانی یــا انتقــال دانشجویان با رعایت مواد مندرج در این آییننامه در شورای موسسه صورت میپذیرد و صرف تقاضای دانشجو حقی را برای وی ایجاد نمی کند.
- ٩-٥. بررسی درخواست دانشجویان شاهد و ایثار گر در بازهی زمانی مشخص شده و مطابق با شیوهنامهٔ اجرایی ابلاغی اداره کل امور دانشجویان شاهد و ایثارگر سازمان صورت میگیرد.

٩-٦. دانشجويان بين الملل با هر نوع پذيرش در دانشگاهها و موسسات أموزش عالى تابع تصميمات اداره كل امور دانشجويان بين|لملل سازمان مىباشند.

مادهٔ ۱۰. سایر • 1−1. این آییننامه مختص دورههای کاردانی، کارشناسی پیوسته و ناپیوسته میباشد و قابل تعمیم بـه سـایر مقـاطع تحصـیلی نيست.

- تبصره: دانشجویان دوره دکترای حرفهای (دامپزشکی) متقاضی میهمانی، تا سطح کارشناسی مشمول این آییننامه خواهند بود.
- + 1–۲. در طول دوره میهمانی و میهمانی دائم تمام امور آموزشی دانشجو از سوی موسسهی مقصد باید بـا اطـلاع و همـاهنگی موسسەي مېدا صورت پذيرد.
- تبصره: در موارد انضباطی که منجر به صدور رای میشود، آرای صادره از سوی موسسهی مقصد بـه موسسـهی مبـدا گـزارش مے شود.
- + 1–۳. میهمانی و انتقال در یک شهر ممنوع است. میهمانی صرفاً برای دروس تکدرس با رعایت هم عرضی (حضـوری، نیمـه حضوری و مجازی) مجاز میباشد.
- + 1-£. میهمانی موقت در یک شهر صرفاً در صورت احراز شرایط اضطراری متقاضـی و موافقـت شـورای بررسـی مـوارد خـاص موسسات مبدا و مقصد، در شورای بررسی موارد خاص استانی با رعایت هم عرضی (حضـوری، نیمـه حضـوری، مجـازی) موسسه قابل بررسی میباشد.
	- 1 ٥. در صورت انتقال، تطبيق واحدهاى گذرانده شدهٔ دانشجو در موسسهى مبدا، از اختيارات موسسهى مقصد مىباشد.
- 1−٦. تمامی نمرات درسی دانشجو (در موسسهی مبدا و مقصد) اعم از قبولی یا مردودی و سوابق آموزشی و انضباطی، عینـاً در کارنامه دانشجوی انتقالی ثبت و نمرات دروس پذیرفته شده با لحاظ ضوابط آموزشی در میانگین کل او محاسبه میشود.

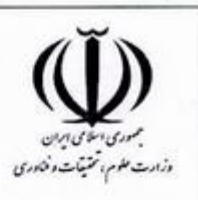

• 1−V. كارگروه نظارت بر ميهماني و انتقال، وظيفة نظارت به مفهوم عام آن شامل حسن اجرا، رفع موارد اختلاف بين موسسات و تفسیر مواد این آییننامه و تصمیمگیری در خصوص موارد پیش بینی نشدهٔ آن را به عهده دارد. تصمیمات این کمیته بـرای تمام موسسات لازم|لاجرا مىباشد.

شماره:

ويرايش:

 $\cdot$  \

صفحه: ٨ از: ٨

تاريخ:

مادهٔ ۰۱۱ مسئولیت نظارت بر حسن اجرای این آیین نامه در هر موسسه به عهده رییس موسسه می باشد.

مادهٔ ١٢. تصمیم گیری در خصوص موارد پیش بینی نشدهٔ فراتر از این آییننامه بر عهدهٔ شـورای بررسـی مـوارد خـاص مركـزی مىباشد.

این أییننامه در ۱۲ ماده ۵۹ بند و ۱۵ تبصره در تاریخ ۱۴۰۲/۰۲/۳۱ به تصویب معاون وزیـر و ریـیس سـازمان امـور دانشـجویان رسیده و از تاریخ تصویب لازمالاجرا و جایگزین تمام آییننامههای قبلی میشود.

:اس پور <u>امور دانشجوي</u>ان